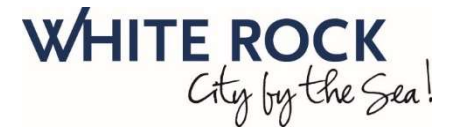

# What is Request For Service?

The City of White Rock's Request For Service is for reporting non-emergency requests. Service requests are assigned to the staff responsible during our normal hours, Monday - Friday, 8:30am - 4:30pm.

The goal of this system is to make it easier for people to request service from their computers or mobile devices. It also helps us respond quicker, track problems and improve efficiency. If you encounter any difficulties with the system, please call us at 604.541.2100 or email us at finance@whiterockcity.ca.

# How to enter a Request?

1. From our online portal, select the type of request you would like to report.

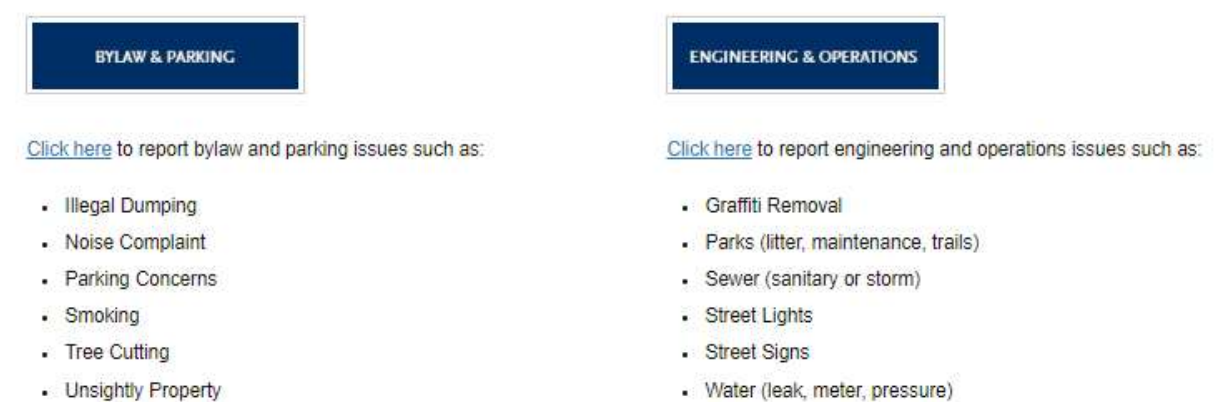

- Water (leak, meter, pressure)

#### 2. Request Information

Tell us about your request in this section. The better you can describe the nature of the incident and its location, the more efficient we can be.

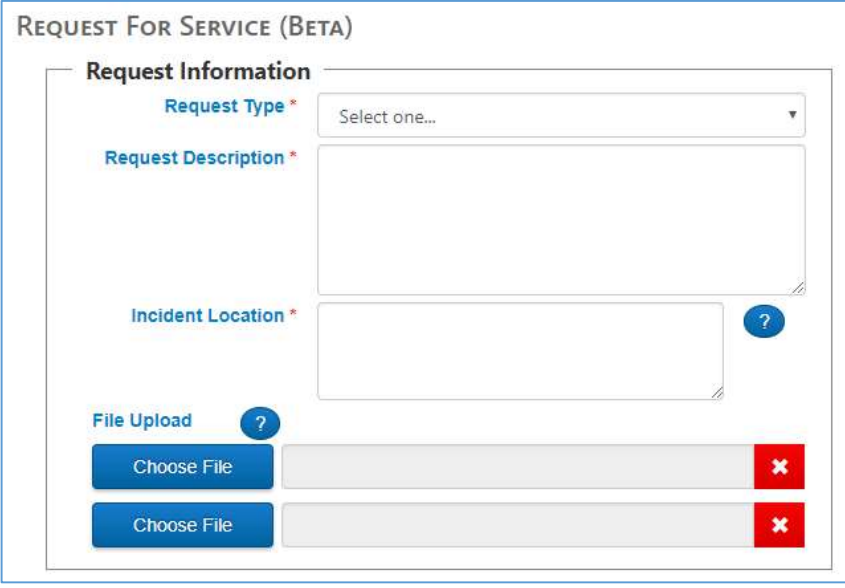

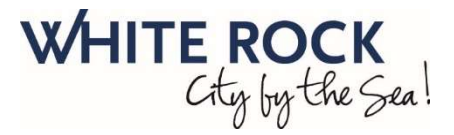

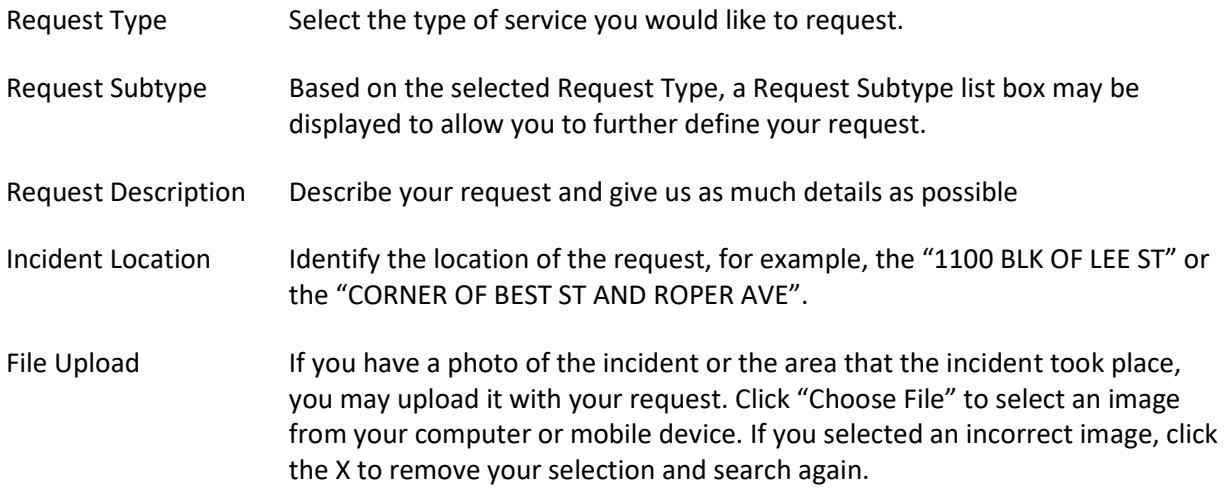

### 3. Contact Information

This section allows us to contact you for clarification of the request or location if it is necessary.

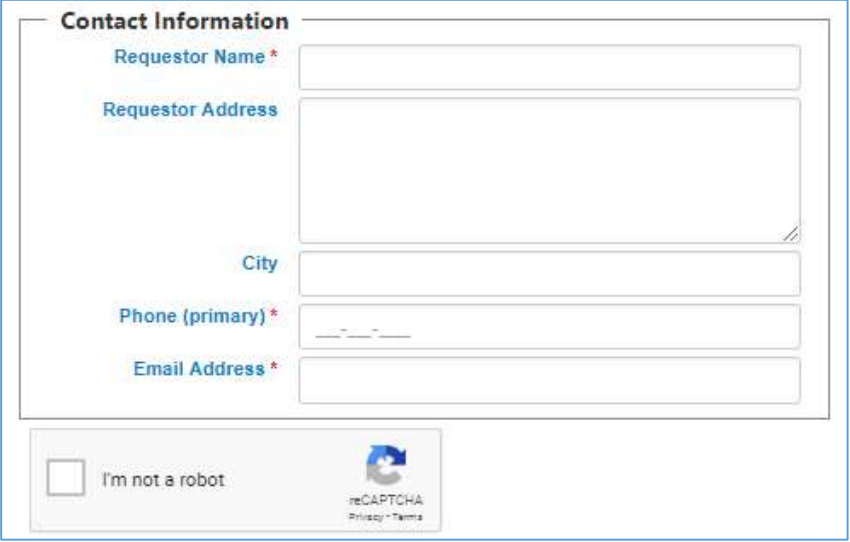

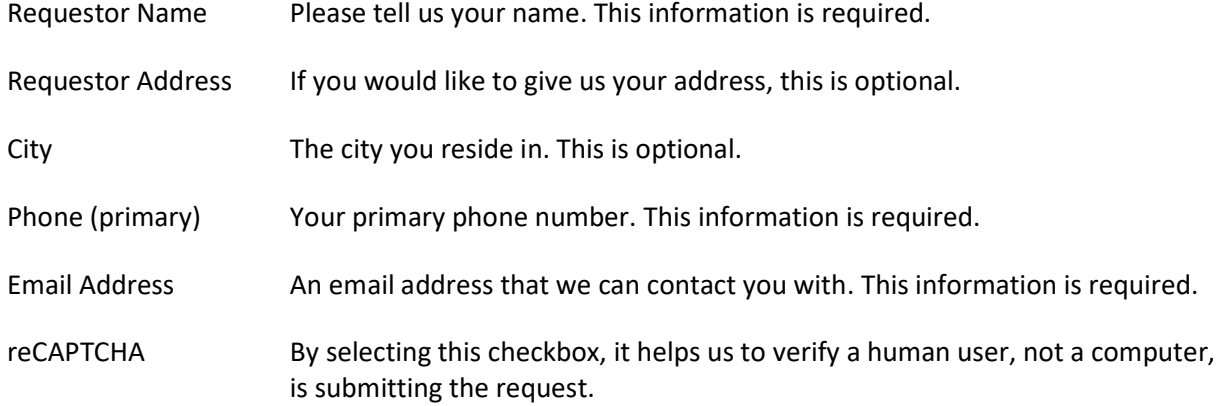

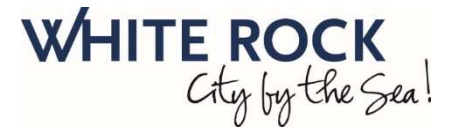

## 4. Confirmation

All service requests are tracked by the Reference Number you are given when you submit the form.

## **REQUEST FOR SERVICE (BETA)**

Thank you. Your reference number for this request is 32203. We may contact you if a follow up is required.